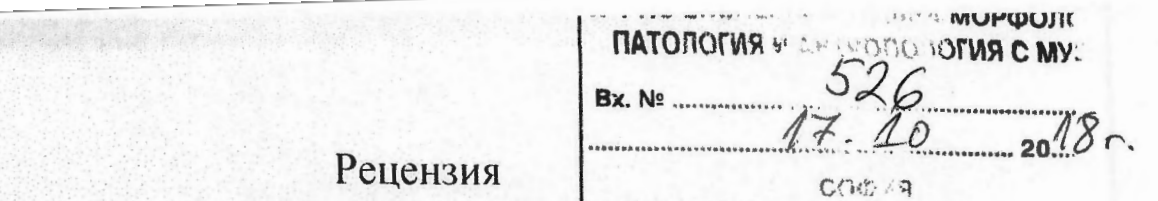

Във връзка с обявен конкурс за заемане на академична длъжност доцент по биохимия 01.06.10 за нуждите на секция "Патология" при ИЕМПАМ-БАН. Конкурсът е обявен в ДВ 57/10.07.2018 г.

От проф. Илия Банков, дбн

В конкурса участва един кандидат - Гл. ас. Иван Илиев, доктор

# Кратки биографични данни

Иван Илиев завършва биологически факултет на СУ "Св. Климент Охридски", със специалност Молекулярна биология (Бакалавър) през 2002. През 2005 г. получава магистърска степен по специалност Биохимия с отличен успех. Запитава дипломна работа на тема "Секвенционен анализ на интроните в гена hclA при четири вида Drosophila". През 2006 г. е назначен за научен сътрудник трета степен в секция Имунология - ИЕПП - БАН. През 2011 защитава дисертационен труд на тема "Проучване на имунологичните свойства на хемоцианини, изолирани от Helix lucorum и Rapana venosa при експериментална имунотерация на миелоиден тумор на Graffi, асцитен тумор на Guerin и трихинелоза" за придобиване на научна и обазователна степен доктор. През 2012 г. Д-р Иван Илиев е назначен в секция Патология - ИЕМПАМ - БАН за главен асистент.

# Тематично развитие на кандидата

Гл. ас. Иван Илиев е специалист в областта на клетъчната биология и биохимия. Неговите изследвания са насочени към определяне на биологичната активност на новосинтезирани вещества и природни продукти при in vitro и in vivo условия. В световен мащаб се синтезират все повече нови съединения и за запазване здравето на хората е наложително те да бъдат тестирани от биологична гледна точка. За тестването на тези вещества той използва моделни биологични системи, като различни видове туморни и нормални клетъчни култури и експериментални животни.

Прави впечатлени че кандидатът е прилагал много разнообразни съвремени подходи, като: цитологични, биохимични, хистологични, имунологични и микроскопски методи. Без да ги изброявам подробно смятам, че те ще бъдат много полезни за неговата бъдеща работа, като изследовател и ръководител на дипломанти и докторанти.

За периода от 2007 до 2018 г. е завършил 11 специализирани курсове: Курс за изучаване на протеини, Курс по имунотерапия, Курс по геномика и молекулярногенетични изследвания, Курс по протеомика, Курс по електронно-микроскопска техника и др. Гл ас. Иван Илиев участва в конкурса с 52 публикации, три от които са от дисертационният труд. Приемам всички публикации, които напълно отговарят на условията за публикация. Всички те са по темата на конкурса. Общият импакт фактор е 25.995, което според мен е много похвално и налвишава изискванията за доцент. Има 48 цитата в международни издания. Участвал е в 39 български и международни научни конференции. Участвал е в 13 научно изследователски проекта. Завършва 11 специализирани курса. Има изнесени 8 лекции по програма Еразмус+ в чужбина, и е провел четири часа упражнения в страната.

Статии с импакт фактор са 23, от тях 13 са публикувани в чуждестранни списания и 10 в български списания. Прави впечатление няколко от тях, които са със сравнително висок импакт фактор: ВМС Molecular Biology (3.188), две статии в Bioorgnic and Medicinal Chemistry (2.972), Journal of Pharmacy and Pharmacology (2,363), Thermochemica acta (2.236), Journal of Medicinal Food (1.955).

Кандидатът е представил справка в изпълнение на минималните национални изисквания според Правилника за прилагане на закона за развитие на академичния състав в Република България и неговото допълнение публикувано в ДВ бр. 56 от 06.07.2018 г. Минималният брой точки за доцент е 400 т. По показател1 кандидата получава 50 т. за дисертационен труд за НОС "доктор". По показател 4 кандидатът представя вместо хабилитационен труд 10 публикации в издания, които са реферирани и индексирани в световно известни бази данни с научна информация. Те всички са публикации с импакт фактор. Всичките 10 статии са индексирани в SCOPUS. Всяка публикация носи определен брой точки, като се раздели 60 на броя на авторите. По този показател са събрани 102 точки.

Показатели 7 и 8 (научни публикации в издания реферирани и индексирани в световно известни бази данни и научни публикации в нереферирани списания с научно рецензиране или колективни томове). По показател 7 са представени 16 публикации, които събират 126.17 т. По показател 8 са представени 23 публикации с 80.3 т. Общо от показател 7 и 8 броят точки е 206.47 т.

Показател 10 и 12. Показател 10 включва цитирания в научни издания, реферирани и индексирани в световно известни бази данни с научна информация или в монография или колективни томове. Представени са 35 цитата, които носят 175 т. По показател 12 са представени 13 цитата, които са в нереферирани списания с научно рецензиране - 26 т. Общият резултат от показател 10 и 12 е 201 т. което надхвърля многократно изисквания минимум от 50 т. От изброените показатели кандидата събира 560.26 т. което превишава значително изискваните 400 т.

### Приноси:

Кандидатът е представил три приноса от дисертационния труд и десет приноси от цялостната дейност извън дисертационият труд. Приносите от дисертационният труд касаят изследванията върху хемоцианините. Хемоцианинът, изолиран от Helix lucorum и Rapana venosa са гликопротеини с висока имуногенност и стимулират клетъчният и хуморалният имунитет и могат да имат практическо приложение като молекулни носители и адюванти. Хемоцианините също така са ефективни при имунотерапия на асцитен тумор на Guerin но не са ефективни при тумор на Graffi. Ype<sub>3</sub> тяхното използване. като молекулни носители ca разработени имунотерапевтични препарати срещу трихинелоза.

Проучванията върху биологичната активност на природни продукти са довели до четири основни приноса: 1. При изследване на биологичните антиканцерогенни свойства на амигдалин резултатите показват, че когато се приложи самостоятелно не оказва влияние върху туморогенезата, но при концентрация 100 микрогр/мл. в комбинация с канцерогени инхибира тяхната канцерогенна активност. Доказано е че амигдалинът има потенциал, като допълнително природно средство при профилактиката и терапията на туморни заболявания.

Този принос е въз основа на публикация номер 14.

2. Радахлоринът, който е екстракт от синьозелено водорасло и когато с приложен в комбинация с инсулин показва повишен фотодинамичен ефект. Тези изследвания са проведени *in vitro* върху нормални и туморни клетъчни линии. Чрез флуоресцентна микроскопия е установено натрупване на радахлорин в областта на ядрената мембрана. Тези резултати дават възможност при инсулин потенциирана фотодинамична терапия да бъде намалена дозата на въведения в организма радахлорин и по този начин се получават по-малко странични ефекти. Този принос е отразен в публикация номер 15.

3. При изследване влиянието на миозмин *in vitro* и *in vivo* се доказва неговата генотоксичност. Тези резултати дават възможност да се оптимизират дистите при рискови групи от хора. Публикация номер 5.

4. Изследванията на екстракти от различни видове хвойна от България и чужбина са с цел търсене на биологично активни субстанции за превенция и терапия на рак. Тези екстракти имат потенциално приложение при клинични изследвания относно терапия с други антитуморни средства, както и за понижаване на терапевтичните дози на цитостатиците при лечение на рак, отразено в статия номер 32.

# Приноси от биологична активност на синтетични вещества.

1. Разработени са и тестирани четири специфични субстрата на ензима фибробласт, активиращ протеин алфа, които могат да бъдат приложени, като прогностичен маркер при туморни заболявания. Отразени в публикации номер 37, 38, 39 и 52.

2. Цис платина и натриев бутират имат доказан синергичен ефект и имат приложение за разкриване механизмите на взаимодействие между лекарствените препарати при антитуморна терапия. Публикация номер 4.

3. Изследвани са при *in vitro* условия новосинтезирани аминокиселини и пептидни аналози за цитотоксичност и антипролиферативна активност. Тези резултати са важни за биомедицината понеже молекулните миметици могат да се усвояват лесно от организма и могат да модулират важни процеси като клетъчна адхезия, миграция, ангиогенеза и др. Публикации 16, 18, 27, 43, 44 и 45.

4. При изследване на антраценови производни *in vitro* се установява че те са високоперспективни при дизайна на нови антитуморни лекарства, тъй като се интеркалират в ДНК молекулата и нхибират туморният растеж. Публикации 7, 8, 9, 10, 26, 30, 33, 46, 47  $\mu$  48.

Приноси с пряко приложение в практиката.

1. Чрез ELISA анализ са изследвани серуми при възрастни и деца и е установено наличието на специфични антитела срещу човешки полиома вирус. Тези резултати показват че при нас в сравнение с държави като Швейцария. Англия и др. се наблюдава значително по-висок процент на заразяване. Това е сигнал за повишаване на хигиенните условия и жизненият стандарт. Публикация 25.

2. При прилагане на диференциална сканираща калориметрия са намерени достоверни разлики на наблюдаваните термодинамични параметри при нормални и туморни клетъчни линии. Тези изследвания дават възможност за откриване на термодинамични маркери за проследяване лечението на туморни заболявания. Публикация 13.

Смятам, че тези приноси точно отразяват неговата обширна научна дейност, представена в 52 публикации.

Във връзка с допълнението към правилника за прилагане на закона за развитието на академичния състав в Република България, публикувано в държавен вестник бр. 56 от 06.07.2018 г. искам да направя няколко коментара. Най-много точки получават научните публикации в издания, които са реферирани и индексирани в световно известни бази данни. Никъде не се говори за импакт фактор. При това положение няма как тези публикации да бъдат степенувани по научна стойност. В цитираното допълнение към правилника е отбелязано, че всяко научно звено и висше учебно заведение имат право в техните правилници да добавят и допълнителни критерии.

При определяне на това, кои публикации са реферирани в световно известни бази ланни кандидатът е използвал SCOPUS, Web of Science, Index Copernicus, Google Scholar и DOAJ.

Иван Илиев е представил 12 статии, които са цитирани общо 48 пъти. Статията публикувана в ВМС Molecular Biology от 2010 г. е цитирана 11 пъти. Друга негова статия публикувана в Bioorganic and Medicinal Chemistry е цитирана 13 пъти. Всички негови цитати са в чуждестранни издания.

Гл. ас. Иван Илиев в момента поддържа голяма част от клетъчните линии на института. Това е едно голямо преимущество и богатство. Иван Илиев, като специалист в областа на антитуморните изследвания при in vitro и in vivo условия е търсен за съвместни изследвания с няколко научни звена в страната и чужбина, като: Институт по молекулярна биология "Румен Цанев", Институт по полимери, Институт по инженерна химия, Институт по електроника, Институт по органична химия с център по фитохимия, Институт по биофизика и биомедицинско инженерство, Два медицински университета, Софийски Университет (Химически и Биологически факултет). Лесотехнически университет, Химикотехнологичен и металургичен униерситет, Pamukkale University - Турция и др.

#### Участие в проекти

Проектите в които кандидата участва са групирани в три основни групи

- По оперативна програма за развитие на човешките ресурси. Тук са  $\mathbf{L}$ включени два проекта.
- По програма Еразъм+ сътрудничество с турски университет, където  $II.$ през 2015 г. Иван Илиев изнася 8 лекции по биомедицинска тематика.
- Финансирани от фонд научни изследвания МОН. Тук са включени 10 **III.** проекта. Ръководител е на младежки проект 2006-2009 г. на тема "Имунологични проучвания и разработване на ваксини с участието на хемоцианини от Rapana venosa, Hellix vulgaris и Carcinus estuarii при експериментални тумори и паразитози върху опитни животни". Координатор е от страна на ИЕМПАМ-БАН по договор с ИЕ-БАП. стартиращ през 2014 г. Участва в договор с базова организация ИМБ-БАН. Участва в друг договор с Институт по полимери. Участва в договор, съвместен с университета в град Мюнстер - Германия. Координатор от страна на ИЕМПАМ-БАН в проект с ИЕ-БАН, стартирал 2008 г. Участник в договор от 2016 г. с Лесотехнически университет -София. Участник в договор от 2016 г. с ИМБ-БАН. Участник в договор от 2016 г. на тема "Сиалилирането в скелетната мускулатура и неговата роля в процеса на развитие на поддържащата клетка (Nurse cell) на паразитния нематод Trichinella spiralis". Участник в договор в сътрудничество с ИМБ-БАН и Институт по органична химия - БАН.

От всичко изброено до сега кандидатът за научното звание "доцент" Иван Илиев има ясно очертан профил на научноизследователската работа, като биохимик в областта на клетъчната биология.

Колективните му публикации говорят недвусмислено, че той може да работи успешно в колектив.

Напълно убедено мога да декларирам, че кандидатът е с много висока литературна осведоменост по въпросите на биохимията и клетъчната биология. Аз имам лични наблюдения върху неговата работа, особено в периода 2006-2010 г.

Много прилежно кандидатът е подготвил и представил документацията по конкурса.

Нямам забележки върху качествата на представените публикации и не бих могъл да имам понеже те всички са рецензирани от специалисти в конкретната област.

Препоръчвам на бъдещия доцент да привлече докторанти и дипломанти, за да може в бъдеще да оформи своя група изследователи.

В заключение: Гл. ас. Иван Илиев, "доктор" е представил 52 публикации, с висок общ импакт фактор 25.995 и 48 цитата в международни издания. Според допълнението от юли 2018 г. към правилника за прилагане на закона за развитието на академичния състав в Република България кандидатът набира 560 точки при

минимум 400 т. за доцент. Участвал е в 39 български и международни научни конференции. Сътрудничи с редица научни звена в България и чужбина. Всичко това ми дава основание съсвсем убедено да гласувам с "ДА" да бъде присъдено научното звание "доцент" на гл. ас. Иван Илиев, доктор.

Професор Илия Банков, дбн:

17.10.2018 г. София